## 【2017年以降の留学体験記の見方】

【注】以下の画像はスマートフォンで見た場合の例です。ご覧になる機種や時期によって、見え方が異なる場合があります。

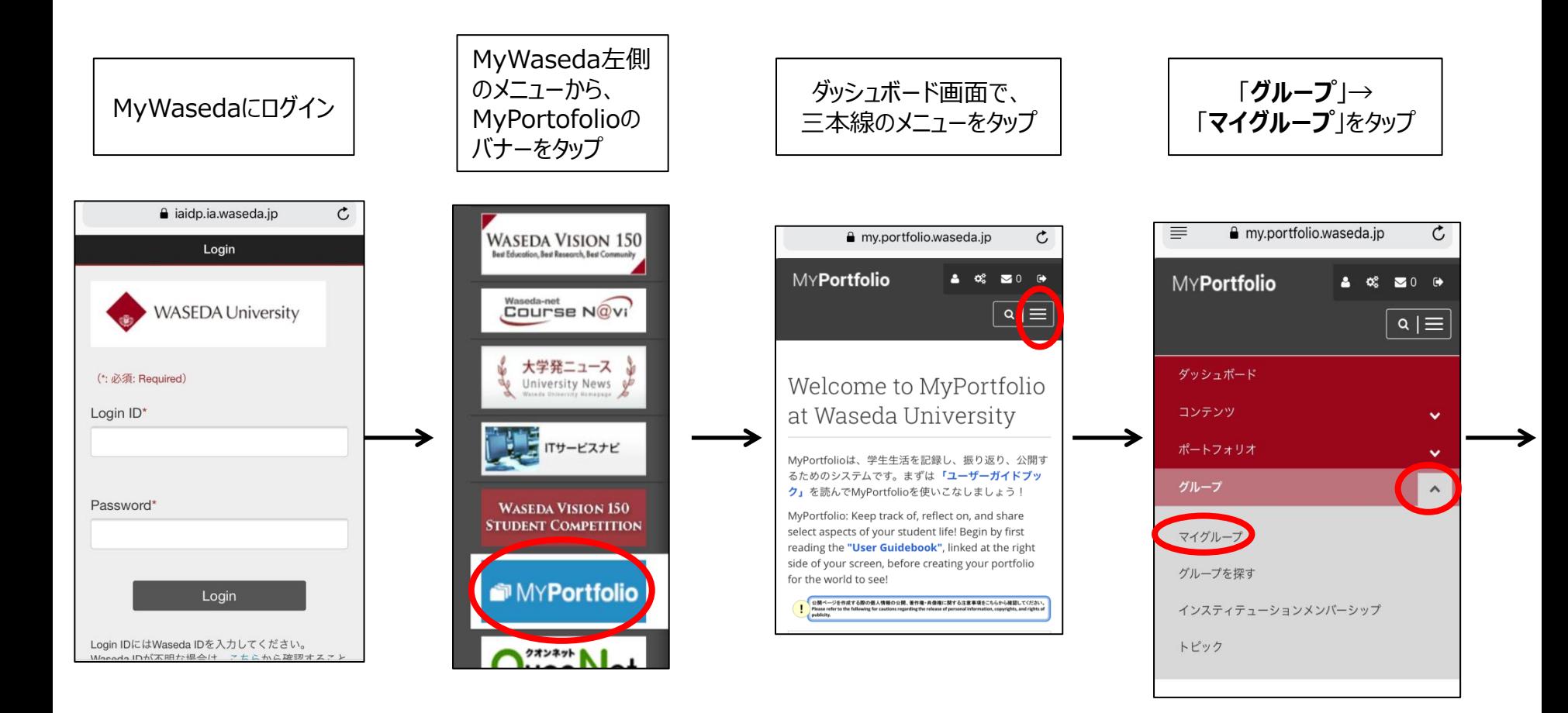

## 【2017年以降の留学体験記の見方】

【注】以下の画像はスマートフォンで見た場合の例です。ご覧になる機種や時期によって、見え方が異なる場合があります。

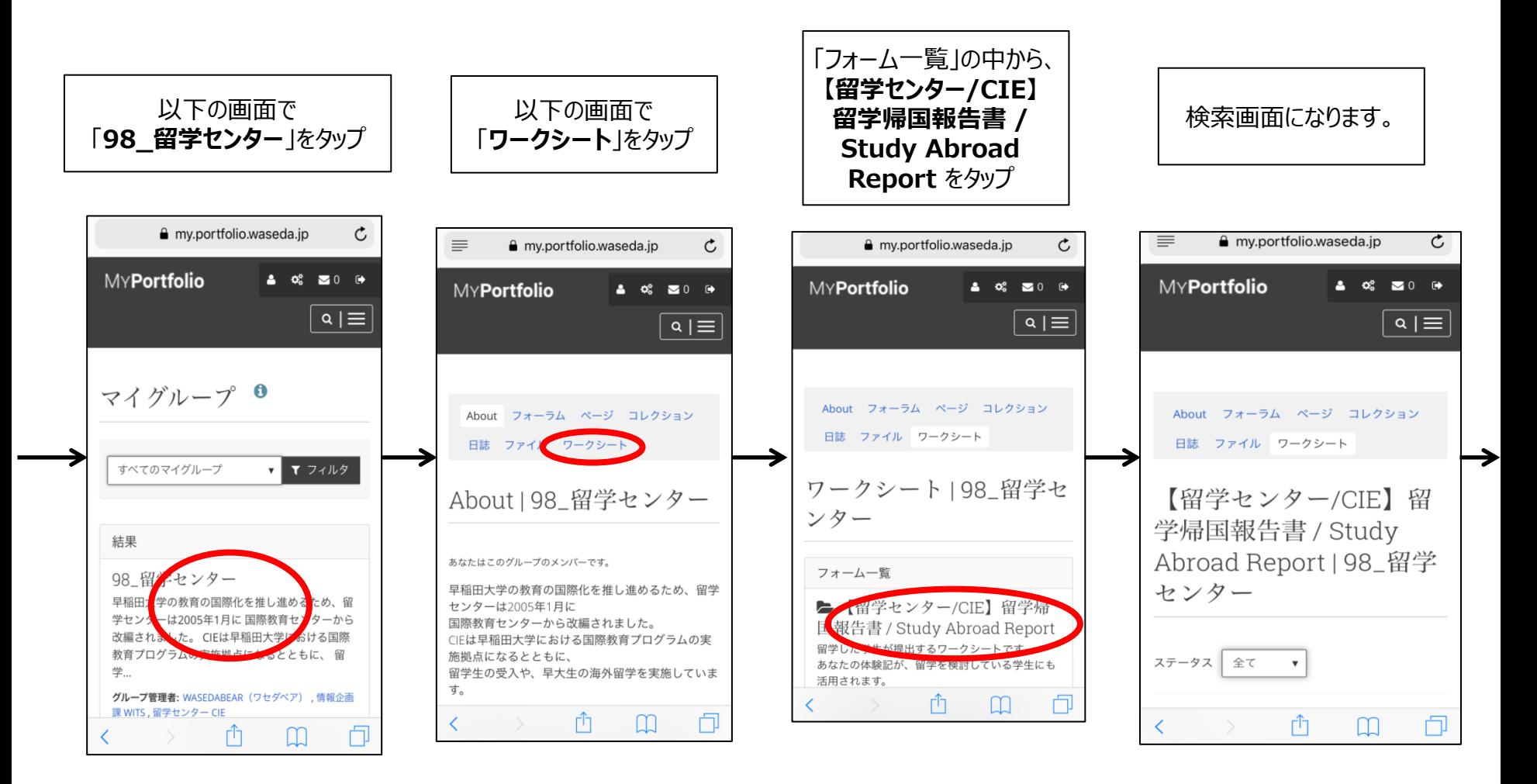

【2017年以降の留学体験記の見方】

【注】以下の画像はスマートフォンで見た場合の例です。ご覧になる機種や時期によって、見え方が異なる場合があります。

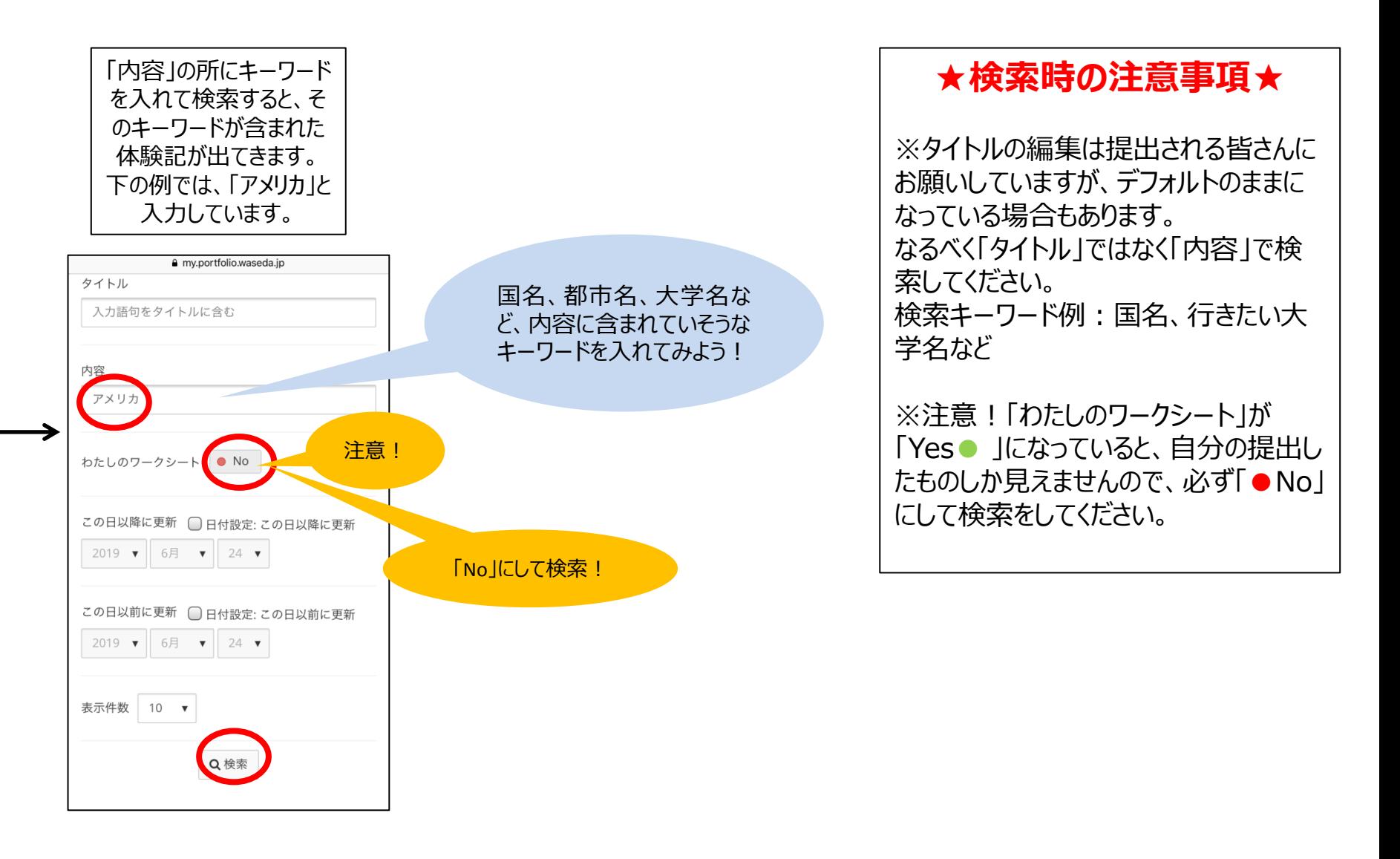